# Linear Control Systems (036012) chapter 2

### Leonid Mirkin

Faculty of Mechanical Engineering Technion—IIT

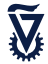

# Static systems

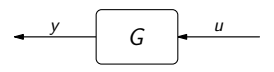

is static (memoryless) if

 $-$  y(t<sub>1</sub>) depends only on u(t) only at  $t = t_1$  for all  $t_1$ 

### Static systems

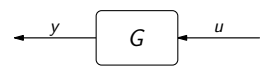

<span id="page-2-0"></span>is static (memoryless) if

 $-$  y(t<sub>1</sub>) depends only on u(t) only at  $t = t_1$  for all  $t_1$ 

Hence,

− frozen-time analysis (no need in time dependence)

# **Outline**

[Static MIMO systems: basic notions](#page-2-0)

# Signals & systems

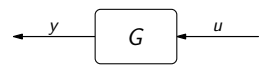

Signals are vectors:

 $u \in \mathbb{F}^m$  and  $y \in \mathbb{F}^p$ .

Systems are mappings:

 $G: \mathbb{F}^m \to \mathbb{F}^p$ .

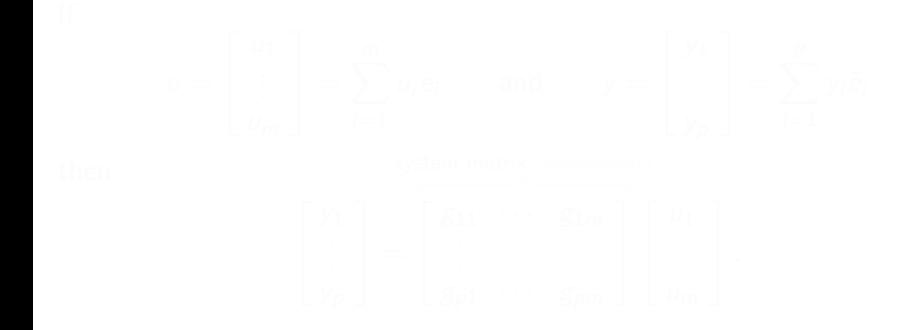

### Signals & systems

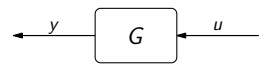

Signals are vectors:

 $u \in \mathbb{F}^m$  and  $y \in \mathbb{F}^p$ .

Systems are mappings:

 $G: \mathbb{F}^m \to \mathbb{F}^p$ .

If

 $u =$  $\lceil$  $\overline{\phantom{a}}$  $u_1$ . . .  $u_m$ 1  $\vert$  =  $\sum_{m}$  $i=1$  $u_i e_i$  and  $y =$  $\lceil$  $\overline{\phantom{a}}$  $y_1$ . . . yp 1  $\Big| = \sum$ p  $i=1$ y $_i \tilde{e}_i$ then  $\sqrt{ }$  $\overline{\phantom{a}}$  $y_1$ . . . yp 1  $\vert$  = system matrix (convenient)  $\begin{bmatrix} g_{11} & \cdots & g_{1m} \end{bmatrix}$  $\overline{\phantom{a}}$  $g_{11} \cdots g_{1m}$  $g_{p1}$   $\cdots$   $g_{pm}$ 1  $\overline{1}$  $\sqrt{ }$  $\overline{\phantom{a}}$  $u_1$ . . .  $u_m$ 1  $|\cdot$ 

### Matrix notation and terminology

By  $g_{\bullet j} \in \mathbb{F}^{p \times 1}$  and  $g_{i \bullet} \in \mathbb{F}^{1 \times m}$  we denote the *j*th column and the *i*th row of  $G \in \mathbb{F}^{p \times m}$ ,  $G = [g_{\bullet 1} \ldots g_{\bullet m}] =$  $\sqrt{ }$  $\overline{\phantom{a}}$  $g_1$ .  $g_{p\bullet}$ 1  $\vert \cdot$ 

We say that  $G \in \mathbb{F}^{p \times m}$  is

- − square if  $m = p$ , tall if  $p > m$ , and fat if  $p < m$ ;
- − upper (lower) triangular if its elements  $g_{ij} = 0$  whenever  $i > j$  ( $i < j$ );
- − diagonal if  $g_{ii} = 0$  whenever  $i \neq j$ .
- If  $G$  is square, then
	- $-$  its trace tr(*G*)  $:= \sum_{i=1}^{m} g_{ii} \in \mathbb{F}$

### Similarity transformations

If  $\{v_1, \ldots, v_m\}$  be a (non-standard) basis on  $\mathbb{F}^m$ , then

$$
x = \alpha_1 v_1 + \cdots + \alpha_m v_m = \begin{bmatrix} v_1 & \cdots & v_m \end{bmatrix} \begin{bmatrix} \alpha_1 \\ \vdots \\ \alpha_m \end{bmatrix} =: T x_{\alpha}
$$

and  $T \in \mathbb{F}^{m \times m}$  is invertible. The vector  $x_{\alpha} = T^{-1}x$  represents the same signal, just from a different viewpoint. Now, defining  $\widetilde{u} := T_u^{-1}u$  and  $\tilde{y} := \mathcal{T}_y^{-1}y$ , we end up with

$$
y = Gu \iff \tilde{y} = T_y^{-1}GT_u\tilde{u},
$$

where  $\, T_{y}^{-1} G T_{u}$  is the matrix representation of  $G$  in these new coordinates.

If  $p=m$ , we may take  $\mathcal{T}_u=\mathcal{T}_y=\mathcal{T}$ . Then  $\mathcal{T}^{-1}G\mathcal{T}$  is called similar to  $G$ .

# Similarity transformations: example

DFT basis

$$
\phi_i := \frac{1}{n} \left[ \begin{array}{c} 1 \\ (e^{j2\pi/n})^{i-1} \\ \vdots \\ (e^{j2\pi(n-1)/n})^{i-1} \end{array} \right], \quad i \in \mathbb{Z}_{1..n}.
$$

Let

$$
G = \frac{1}{3} \begin{bmatrix} 5 & -1 & -1 \\ -1 & 5 & -1 \\ -1 & -1 & 5 \end{bmatrix}.
$$

and consider

$$
\mathcal{T} = \frac{1}{6} \begin{bmatrix} 2 & 2 & 2 \\ 2 & -1 + j\sqrt{3} & -1 - j\sqrt{3} \\ 2 & -1 - j\sqrt{3} & -1 + j\sqrt{3} \end{bmatrix} \left( \mathcal{T}^{-1} = \frac{1}{2} \begin{bmatrix} 2 & 2 & 2 \\ 2 & -1 - j\sqrt{3} & -1 + j\sqrt{3} \\ 2 & -1 + j\sqrt{3} & -1 - j\sqrt{3} \end{bmatrix} \right)
$$

Then

$$
\mathcal{T}^{-1}GT = \text{diag}\{1,2,2\}.
$$

### Signals: size matters

Hölder vector norms  $||x||_q$ ,  $q \ge 1$ :

$$
||x||_1 := \sum_{i=1}^n |x_i|, \quad ||x|| = ||x||_2 := \left(\sum_{i=1}^n |x_i|^2\right)^{1/2}, \quad ||x||_{\infty} := \max_{1 \leq i \leq n} |x_i|.
$$

x is unit vector in q-metric if  $||x||_q = 1$ .

### Signals: size matters

Hölder vector norms  $||x||_q$ ,  $q \ge 1$ :

$$
||x||_1 := \sum_{i=1}^n |x_i|, \quad ||x|| = ||x||_2 := \left(\sum_{i=1}^n |x_i|^2\right)^{1/2}, \quad ||x||_{\infty} := \max_{1 \leq i \leq n} |x_i|.
$$

x is unit vector in q-metric if  $||x||_q = 1$ .

All vector norms are equivalent, that is

$$
\exists \gamma_2 > \gamma_1 > 0
$$
 such that  $\gamma_1 \|x\|_b \le \|x\|_a \le \gamma_2 \|x\|_b$ ,  $\forall x$ .

e.g. if  $x \in \mathbb{F}^n$ , then  $-\;\; \|x\|_{\rho}\leq\|x\|_{q}\leq n^{1/q-1/p}\,\|x\|_{\rho}$  whenever  $q< p$ 

# Signals: size matters (contd)

The unit ball:

$$
\mathcal{B}_q:=\big\{x:\|x\|_q\leq 1\big\}.
$$

e.g.:

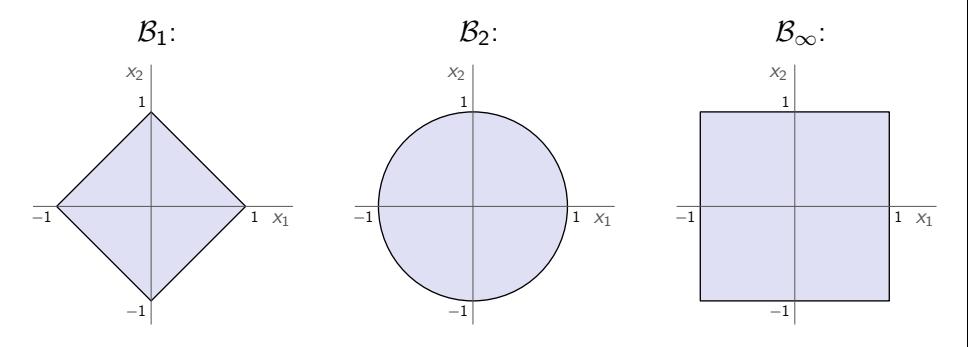

# Size of systems

Induced norms (largest gain):

$$
||A||_q := \sup_{u \in \mathbb{F}^m, u \neq 0} \frac{||Au||_q}{||u||_q} = \sup_{||u||_q = 1} ||Au||_q = \sup_{||u||_q \in \mathcal{B}_q} ||Au||_q.
$$

e.g.

$$
\|G\|_1 = \max_{1 \leq j \leq m} \sum_{i=1}^p |a_{ij}|, \quad \|G\| = \|G\|_2 = \sqrt{\rho(A'A)}, \quad \|G\|_{\infty} = \max_{1 \leq i \leq p} \sum_{j=1}^m |a_{ij}|
$$

Frobenius norm (not induced)

$$
\|G\|_{\rm F}:=\sqrt{{\rm tr}(G'G)}=\bigg(\sum_{i=1}^m\|Ge_i\|^2\bigg)^{1/2}=\bigg(\sum_{i=1}^p\sum_{j=1}^m|g_{ij}|^2\bigg)^{1/2}
$$

All matrix norms are also equivalent. For instance,

$$
||A|| \leq ||A||_F \leq \sqrt{\text{rank}(A)} ||A||.
$$

### Signals: direction matters too

<span id="page-13-0"></span>The direction of  $x \in \mathbb{F}^n$  is the

 $-$  1-dimensional subspace span $(x)$  ⊂  $\mathbb{F}^n$ .

Relative direction may be quantified by the inner product notion,

$$
\langle x, y \rangle := \sum_{i=1}^n \overline{y}_i x_i = y' x,
$$

with

$$
\cos \theta = \frac{\langle x, y \rangle}{\|x\| \|y\|}
$$

 $x$  and  $y$  are

orthogonal if  $\langle x, y \rangle = 0$ co-directed if  $|\langle x, y \rangle| = ||x|| ||y||$  (i.e.  $\exists \alpha \in \mathbb{F}$  such that  $x = \alpha y$ )

# System gain(s)

Norms are a rough tool. For example, let

$$
P = \left[ \begin{array}{cc} 1 + \alpha & 1 - \alpha \\ -1 + \alpha & -1 - \alpha \end{array} \right]
$$

for  $\alpha \in [0, 1]$ . Then  $||P||_2 = 2$ , regardless  $\alpha$ .

# System gain(s)

Norms are a rough tool. For example, let

$$
P = \left[ \begin{array}{cc} 1 + \alpha & 1 - \alpha \\ -1 + \alpha & -1 - \alpha \end{array} \right]
$$

for  $\alpha \in [0, 1]$ . Then  $||P||_2 = 2$ , regardless  $\alpha$ .

If  $u = \begin{bmatrix} u_0 \\ u_0 \end{bmatrix}$ , then  $||u|| = \sqrt{2}|u_0|$  and

$$
y = P\begin{bmatrix} u_0 \\ u_0 \end{bmatrix} = \begin{bmatrix} 2u_0 \\ 2u_0 \end{bmatrix} \implies ||y|| = \sqrt{8} |u_0| = 2||u||.
$$

# System gain(s)

Norms are a rough tool. For example, let

$$
P = \left[ \begin{array}{cc} 1 + \alpha & 1 - \alpha \\ -1 + \alpha & -1 - \alpha \end{array} \right]
$$

for  $\alpha \in [0, 1]$ . Then  $||P||_2 = 2$ , regardless  $\alpha$ .

If 
$$
u = \begin{bmatrix} u_0 \\ u_0 \end{bmatrix}
$$
, then  $||u|| = \sqrt{2}|u_0|$  and

$$
y = P\begin{bmatrix} u_0 \\ u_0 \end{bmatrix} = \begin{bmatrix} 2u_0 \\ 2u_0 \end{bmatrix} \implies ||y|| = \sqrt{8} |u_0| = 2||u||.
$$

But if  $u = \begin{bmatrix} u_0 \\ -u_0 \end{bmatrix}$ , then  $||u|| = \sqrt{2}|u_0|$  and

$$
y = P\begin{bmatrix} u_0 \\ -u_0 \end{bmatrix} = \begin{bmatrix} 2\alpha u_0 \\ 2\alpha u_0 \end{bmatrix} \implies ||y|| = \sqrt{8}\alpha |u_0| = 2\alpha ||u||
$$

might be significantly smaller if  $|\alpha| \ll 1$ .

### Structural properties

Given a  $G: \mathbb{F}^m \to \mathbb{F}^p$ , its kernel and image are

$$
\ker G := \left\{ u \in \mathbb{F}^m \mid Gu = 0 \right\} \& \text{ Im } G := \left\{ y \in \mathbb{F}^p \mid \exists u \in \mathbb{F}^m \text{ s.t. } y = Gu \right\}
$$

and the rank, defined as rank  $G := \dim(\operatorname{\sf Im} G)$ , quantifies the richness of  $G$ .

### Structural properties

Given a  $G: \mathbb{F}^m \to \mathbb{F}^p$ , its kernel and image are

$$
\ker G := \left\{ u \in \mathbb{F}^m \mid Gu = 0 \right\} \& \text{ Im } G := \left\{ y \in \mathbb{F}^p \mid \exists u \in \mathbb{F}^m \text{ s.t. } y = Gu \right\}
$$

and the rank, defined as rank  $G := \dim(\operatorname{\sf Im} G)$ , quantifies the richness of  $G$ .

Kernel describes the freedom of choice for the input.

$$
y = Gu \iff u = u_0 + u_n \text{ for some } u_n \in \text{ker } G
$$

for any  $u_0$  such that  $y_0 = Gu_0$  and

# **Outline**

[Singular value decomposition](#page-13-0)

### Unitary matrices

A matrix (system)  $G \in \mathbb{F}^{m \times m}$  is said to be unitary if

 $\|Gu\| = \|u\|, \quad \forall u \in \mathbb{F}^m$ 

i.e. unitary systems have unit norm in every direction. It can be shown that

 $-$  G is unitary iff  $G'G = I$  or, equivalently,  $G^{-1} = G'.$ 

Examples of unitary matrices on  $\mathbb{F}^{2\times 2}$ :

$$
\begin{bmatrix} 1 & 0 \ 0 & 1 \end{bmatrix} \qquad \underbrace{R_{\theta} = \begin{bmatrix} \cos \theta & -\sin \theta \\ \sin \theta & \cos \theta \end{bmatrix}}_{\text{plain rotation}} \qquad \underbrace{Q_{\theta} = \begin{bmatrix} \cos 2\theta & \sin 2\theta \\ \sin 2\theta & -\cos 2\theta \end{bmatrix}}_{\text{plain reflection}}
$$

In real case, either rotations (if det  $G = 1$ ) or reflections (if det  $G = -1$ ).

# Unitary matrices (contd)

Let

$$
G = [ g_{\bullet 1} \ g_{\bullet 2} \ \cdots \ g_{\bullet m} ], \quad g_{\bullet i} \in \mathbb{F}^m
$$

be unitary. Then

$$
G'G = \begin{bmatrix} g'_{\bullet 1} \\ \vdots \\ g'_{\bullet m} \end{bmatrix} [g_{\bullet 1} \cdots g_{\bullet m}] = \begin{bmatrix} g'_{\bullet 1}g_{\bullet 1} & \cdots & g'_{\bullet 1}g_{\bullet m} \\ \vdots & \ddots & \vdots \\ g'_{\bullet m}g_{\bullet 1} & \cdots & g'_{\bullet m}g_{\bullet m} \end{bmatrix} = I,
$$

i.e. the columns of unitary matrices are mutually orthogonal and unit. That means that any unitary matrix defines an orthonormal basis of  $\mathbb{F}^m$ . E.g.

- $-$  the identity matrix I corresponds to the standard basis  $\left\{ \left[\begin{smallmatrix} 1 \ 0 \end{smallmatrix}\right],\left[\begin{smallmatrix} 0 \ 1 \end{smallmatrix}\right]\right\}$
- $-$  plain rotation matrix corresponds to  $\left\{ \left[ \begin{smallmatrix} \cos \theta \ \sin \theta \end{smallmatrix} \right], \left[ \begin{smallmatrix} -\sin \theta \ \cos \theta \end{smallmatrix} \right]\right\}$

### Singular value decomposition

For every  $G \in \mathbb{F}^{p \times m}$  there are<sup>1</sup> unitary matrices

$$
U = \begin{bmatrix} u_1 & u_2 & \dots & u_p \end{bmatrix} \in \mathbb{F}^{p \times p} \text{ and } V = \begin{bmatrix} v_1 & v_2 & \dots & v_m \end{bmatrix} \in \mathbb{F}^{m \times m}
$$

such that

$$
G=U\Sigma V',
$$

where  $\Sigma \in \mathbb{R}^{p \times m}$  is of the form

$$
\Sigma = \begin{cases}\n\begin{bmatrix}\n\Sigma_1 & 0\n\end{bmatrix} & \text{if } p \le m \\
\begin{bmatrix}\n\Sigma_1 \\
0\n\end{bmatrix} & \text{if } p \ge m\n\end{cases}
$$

and  $\Sigma_1 = \mathsf{diag}\big\{\sigma_1, \sigma_2, \ldots, \sigma_{\mathsf{min}}\{\rho, m\}\big\}$  with  $\sigma_1 \geq \sigma_2 \geq \ldots \geq \sigma_{\mathsf{min}}\{\rho, m\} \geq 0$ .

<sup>&</sup>lt;sup>1</sup>Matlab command is  $svd(G)$ 

# Singular value decomposition (contd)

- $-$  real numbers  $\sigma_i$  are called the singular values of G (it can be shown that  $\sigma_i^2$  are the eigenvalues of both  $G'G$  and  $GG')$
- vectors  $u_i$  are called the left singular vectors of G
- vectors  $v_i$  are called the right singular vectors of G
- alternative expression of SVD:

$$
G=\sum_{i=1}^{\min\{p,m\}}\sigma_i u_iv_i'
$$

# System action via SVD

Let  $p = m$  (for simplicity) and consider  $G : w \mapsto y$  such that

$$
G=\sum_{i=1}^m \sigma_i\,u_iv_i'
$$

#### Let  $w = \sum_{m=1}^{m}$  $i=1$  $w_i$   $v_i$ , where  $w_i$  are coordinates of w in  $\{v_i\}$

By orthonormality of  $\{v_i\}$ ,

$$
y = \left(\sum_{i=1}^m \sigma_i u_i v_i'\right) \left(\sum_{i=1}^m w_i v_i\right) = \sum_{i=1}^m (\sigma_i w_i) u_i
$$

meaning

 $-y_i = \sigma_i w_i$  are the coordinates of y in the (orthonormal) basis  $\{u_i\}.$ 

# System gains via SVD

We know that  $||x||^2 = \sum_{i=1}^m |x_i|^2$ , where  $x_i$  are the coordinates of  $x \in \mathbb{F}^m$  in any orthonormal basis of  $\mathbb{F}^m$ . Thus,

$$
||Gw||^2 = ||y||^2 = \sum_{i=1}^m \sigma_i^2 |w_i|^2
$$

Hence,

$$
- \|y\| \leq \sigma_1 \|w\|
$$
\n(because

\n
$$
||y||^2 = \sum_{i=1}^m \sigma_i^2 |w_i|^2 \leq \sum_{i=1}^m \sigma_1^2 |w_i|^2 = \sigma_1^2 \sum_{i=1}^m |w_i|^2 = \sigma_1^2 \|w\|^2
$$

$$
- \|y\| \ge \sigma_m \|w\|
$$
\n(because  $||y||^2 = \sum_{i=1}^m \sigma_i^2 |w_i|^2 \ge \sum_{i=1}^m \sigma_m^2 |w_i|^2 = \sigma_m^2 \sum_{i=1}^m |w_i|^2 = \sigma_m^2 \|w\|^2$ )

and the singular values show the maximal and minimal amplifications of G.

# Singular vectors

If the input

$$
w=v_j,
$$

then the output

$$
y = \left(\sum_{i=1}^m \sigma_i u_i v_i'\right) v_j = \sigma_j u_j \quad \Longrightarrow \quad ||y|| = \sigma_j
$$

Hence,

- $-$  span( $v_i$ ) is the input direction corresponding to gain  $\sigma_i$
- $-$  span( $u_i$ ) is the output direction corresponding to gain  $\sigma_i$

In particular

- $-$  span( $v_1$ ) is the input direction corresponding to the maximal gain
- $-$  span( $u_1$ ) is the output direction corresponding to the maximal gain
- $-$  span( $v_m$ ) is the input direction corresponding to the minimal gain
- span( $u_m$ ) is the output direction corresponding to the minimal gain

# Interpretation

<span id="page-27-0"></span>Any system G acts as the cascade of a rotation (reflection), scaling along "physical" directions, and another rotation (reflection):

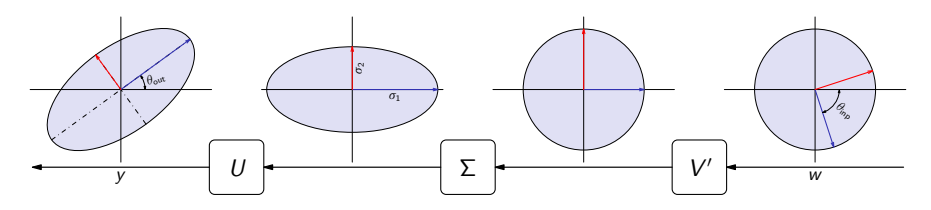

# Structural properties via SVD

### Lemma

#### If

$$
\sigma_1 \geq \cdots \geq \sigma_r > \sigma_{r+1} = \cdots = \sigma_{\min\{p,m\}} = 0
$$

for some  $r \leq \min\{p, m\}$ , then

- $\operatorname{Im} G = \operatorname{span}(u_1, \ldots, u_r),$
- $-$  rank $(G) = r$ ,

$$
- \ \ker G = \text{span} \big( v_{r+1}, \ldots, v_m \big).
$$

### Proof.

Follows from

$$
G = \sum_{i=1}^{\min\{p,m\}} \sigma_i u_i v_i' = \sum_{i=1}^r \sigma_i u_i v_i' = \begin{bmatrix} u_1 & \cdots & u_r \end{bmatrix} \begin{bmatrix} \sigma_1 & & \\ & \ddots & \\ & & \sigma_r \end{bmatrix} \begin{bmatrix} v_1' \\ \vdots \\ v_r' \end{bmatrix}
$$

# Low-rank approximation

Given a  $G \in \mathbb{F}^{p \times m}$  with rank  $G = r$ , then for every  $l \leq r$ 

$$
\min_{\text{rank}(H)\leq I}\|G-H\|=\sigma_{I+1}\quad\text{and}\quad\min_{\text{rank}(H)\leq I}\|G-H\|_{\text{F}}=\bigg(\sum_{i=I+1}^r\sigma_i^2\bigg)^{1/2}
$$

and the minimizing

$$
H = G_I := \sum_{i=1}^I \sigma_i u_i v_i'
$$

in both cases.

### Rank decomposition

Given a  $G \in \mathbb{F}^{p \times m}$  such that rank $(G) = r \le \min\{m, p\}$ , there are full row rank  $G_{\text{inp}} \in \mathbb{F}^{r \times m}$  and full column rank  $G_{\text{out}} \in \mathbb{F}^{p \times r}$  such that

$$
G=G_{\sf out}G_{\sf inp}.
$$

In this case ker  $G = \text{ker } G_{\text{inp}}$  and Im  $G = \text{Im } G_{\text{out}}$ . This follows directly from the SVD of G (as  $\sigma_i \neq 0 \iff i \leq r$ ):

$$
G=\sum_{i=1}^r \sigma_i u_i v_i'=\begin{bmatrix}u_1 & \cdots & u_r\end{bmatrix}\begin{bmatrix} \sigma_1 & & \\ & \ddots & \\ & & \sigma_r\end{bmatrix}\begin{bmatrix} v_1' \\ \vdots \\ v_r'\end{bmatrix}.
$$

### Example: designs in Lect. 1

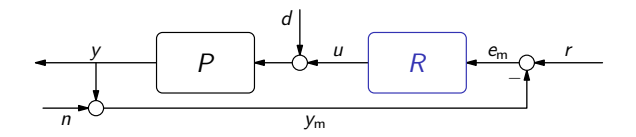

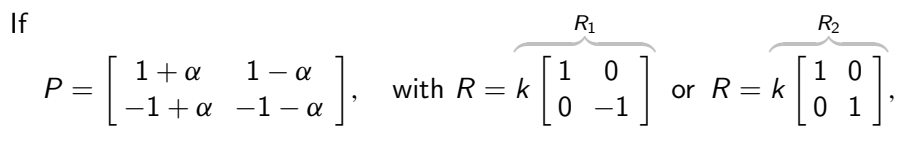

then

$$
R_1: T_d \xrightarrow{\alpha \downarrow 0} \frac{1}{2k+1} \begin{bmatrix} 1 & 1 \ -1 & -1 \end{bmatrix} = \frac{1}{2k+1} P
$$
  

$$
R_2: T_d \xrightarrow{\alpha \downarrow 0} \begin{bmatrix} 1 & 1 \ -1 & -1 \end{bmatrix} = P
$$

- What makes them so different?
- Why  $R_2$  doesn't affect disturbance response?

### Example: plant geometry

Plant's SVD ( $0 \leq \alpha \leq 1$ ):

$$
P=\left(\frac{1}{\sqrt{2}}\left[\begin{array}{c}1 & -1 \\ -1 & -1\end{array}\right]\right)\left[\begin{array}{c}2 & 0 \\ 0 & 2\alpha\end{array}\right]\left(\frac{1}{\sqrt{2}}\left[\begin{array}{c}1 & 1 \\ -1 & 1\end{array}\right]\right).
$$

If  $\alpha = 0$ , then

−

- $-$  only inputs co-directed with span $\left( \left[ \begin{smallmatrix} 1 \ 1 \end{smallmatrix} \right] \right)$  can affect the response
- $-$  only outputs co-directed with span $\left( \begin{bmatrix} 1 \\ -1 \end{bmatrix} \right)$  can be affected

and these directions are orthogonal. In other words,

### Example: plant geometry

Plant's SVD ( $0 < \alpha < 1$ ):

$$
P=\left(\frac{1}{\sqrt{2}}\left[\begin{array}{c}1 & -1 \\ -1 & -1\end{array}\right]\right)\left[\begin{array}{c}2 & 0 \\ 0 & 2\alpha\end{array}\right]\left(\frac{1}{\sqrt{2}}\left[\begin{array}{c}1 & 1 \\ -1 & 1\end{array}\right]\right).
$$

If  $\alpha = 0$ , then

- $-$  only inputs co-directed with span $\left( \left[ \begin{smallmatrix} 1 \ 1 \end{smallmatrix} \right] \right)$  can affect the response
- $-$  only outputs co-directed with span $\left( \begin{bmatrix} 1 \\ -1 \end{bmatrix} \right)$  can be affected

and these directions are orthogonal. In other words,

But

−

 $-R_2 = kI$  doesn't change direction of measurements!

Hence, the system effectively works in open loop with this controller.

[Static MIMO systems](#page-2-0) Static MIMO systems as modeling tools and systems as modeling tools and systems as modeling tools and systems as modeling tools and systems as modeling tools and systems as modeling tools and systems as

# **Outline**

[Systems as modeling tools](#page-27-0)

# Generating subspaces

#### Lemma

A set  $S \subset \mathbb{F}^n$  is a subspace iff either of the following conditions holds:

 $\exists d \leq n$  and a full-rank matrix  $S_i \in \mathbb{F}^{n \times d}$  such that  $S = \text{Im } S_i$ 

 $-$  ∃d  $\leq$  n and a full-rank matrix  $S_k \in \mathbb{F}^{(n-d)\times n}$  such that  $\mathcal{S} = \mathsf{ker}\, S_k$ 

Moreover, this d is the dimension of  $S$ .

### Proof

Because both image and kernel are subspaces, the "if" part in both cases is immediate as well as the fact that  $dim(S) = d$ . To show the "only if" part, let S be a d-dimensional subspace and  $\{s_1, \ldots, s_d\}$  be its basis. By the very definition,  $S = \text{Im } S_i$  for  $S_i = [s_1 \cdots s_d]$ . Likewise, if  $\{s_{d+1}, \ldots, s_n\}$ is a basis of the  $(n-d)$ -dimensional space  $\mathcal{S}^{\perp}$ , then  $\mathcal{S}_k = \left[\begin{array}{cccc} s_{d+1} & \cdots & s_n \end{array}\right]'$ is what we need.

Let  $y = Gu$  for  $G = |3 \; 0 \; 4|$  . Find all u such that  $y = 1$ . Remember that

$$
u = \begin{bmatrix} -1 \\ 0 \\ 1 \end{bmatrix} + \begin{bmatrix} -0.8 & 0 \\ 0 & 1 \\ 0.6 & 0 \end{bmatrix} \begin{bmatrix} v_1 \\ v_2 \end{bmatrix}
$$

Let  $y=Gu$  for  $G=\left\lceil \begin{array}{cc} 3 & 0 & 4 \end{array} \right\rceil.$  Find all  $u$  such that  $y=1.$  Remember that  $y = Gu \iff u = u_0 + u_n$  for  $u_n \in \text{ker } G$ . A particular solution is

$$
u_0=\left[\begin{smallmatrix} -1\\0\\1 \end{smallmatrix}\right]
$$

:

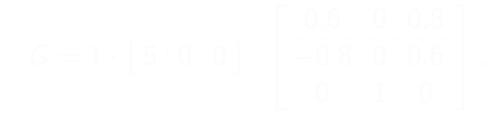

$$
u = \begin{bmatrix} -1 \\ 0 \\ 1 \end{bmatrix} + \begin{bmatrix} -0.8 & 0 \\ 0 & 1 \\ 0.6 & 0 \end{bmatrix} \begin{bmatrix} v_1 \\ v_2 \end{bmatrix}
$$

Let  $y=Gu$  for  $G=\left\lceil \begin{array}{cc} 3 & 0 & 4 \end{array} \right\rceil.$  Find all  $u$  such that  $y=1.$  Remember that  $y = Gu \iff u = u_0 + u_n$  for  $u_n \in \text{ker } G$ . A particular solution is

$$
u_0=\left[\begin{smallmatrix} -1\\0\\1 \end{smallmatrix}\right]
$$

:

To characterize the kernel, bring in SVD

$$
G=1\cdot\left[\begin{array}{cc}5\ 0\ 0\end{array}\right]\cdot\left[\begin{array}{cc}0.6 & 0\ 0.8\ -0.8 & 0\ 0.6\ \end{array}\right],
$$

Let  $y=Gu$  for  $G=\left\lceil \begin{array}{cc} 3 & 0 & 4 \end{array} \right\rceil.$  Find all  $u$  such that  $y=1.$  Remember that  $y = Gu \iff u = u_0 + u_n$  for  $u_n \in \text{ker } G$ . A particular solution is

$$
u_0=\left[\begin{smallmatrix} -1\\0\\1 \end{smallmatrix}\right]
$$

:

To characterize the kernel, bring in SVD

$$
G=1\cdot\left[\begin{array}{cc}5 & 0 & 0\end{array}\right]\cdot\left[\begin{array}{rrr}0.6 & 0 & 0.8 \\-0.8 & 0 & 0.6 \\0 & 1 & 0\end{array}\right],
$$

so

$$
\ker G = \text{span}\left(\left[\begin{array}{c} -0.8\\0\\0.6 \end{array}\right], \left[\begin{array}{c} 0\\1\\0 \end{array}\right]\right) = \text{Im}\left[\begin{array}{cc} -0.8 & 0\\0 & 1\\0.6 & 0 \end{array}\right]
$$

Hence,

$$
u = \begin{bmatrix} -1 \\ 0 \\ 1 \end{bmatrix} + \begin{bmatrix} -0.8 & 0 \\ 0 & 1 \\ 0.6 & 0 \end{bmatrix} \begin{bmatrix} v_1 \\ v_2 \end{bmatrix}
$$

for arbitrary v<sub>2</sub> and v<sub>2</sub>

# Exotic metrics

There may be reasons to define unorthodox metrics, like a metric in which

- $x$  is "small" if  $||x|| \leq \gamma$  for some  $\gamma > 0$  (uniform scaling)
- $x_i$  is more important than  $x_j$  (non-uniform scaling)

important are various linear combinations of  $x_i$ 

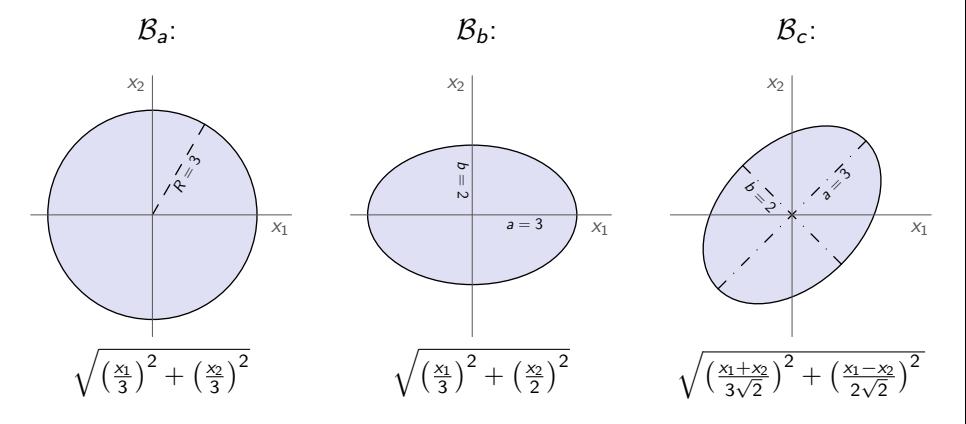

# Exotic metrics modeled via standard metrics

Rather than dreaming up new metrics (unhandy), we can recycle existing. For example, we can define scaled unit balls as

$$
GB_q:=\big\{x\mid x=Gu, \|u\|_q\leq 1\big\},\
$$

which would result in

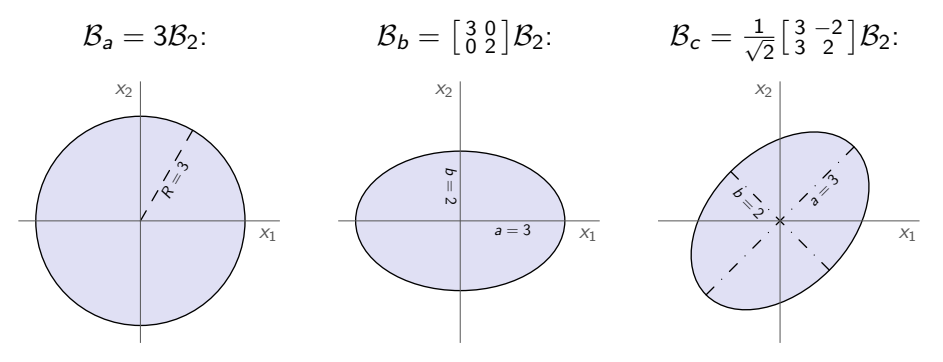